**Adobe Photoshop 2021 (Version 22.5.1) Hack Patch** 

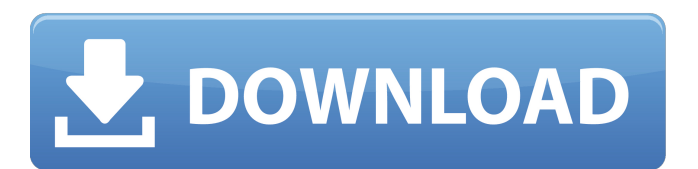

**Adobe Photoshop 2021 (Version 22.5.1) Crack + Activation Key [Updated] 2022**

The next section gives you the lowdown on editing in Photoshop as a camera-centric way that you can use as a starting point to learn from. Extending the color gamut To create beautiful and realistic images in your digital images, you need to use a color space (or gamut) that's larger than the default RGB color model that colorspace is based on. An RGB color space (and thus the image that you take) is defined based on the three primary colors: Red, Green, and Blue. (Book IV, Chapter 3 offers more on RGB.) You can take these colors even further with your image by using different RGB channels (stuffed into one

layer). In other words, you can expand the number of colors that your RGB color space can produce to more than one million colors (if you have a program that can handle such a gargantuan number of colors). You can also take advantage of the entire Adobe RGB color space, which has more than six million colors. This more-extended color model comes in handy when you need to perform adjustments that will make an image appear more realistic. However, if you're dealing with a large or complex image file, you have to do the color space expansion in small increments. Gauging your system's capability Photoshop checks your system's ability to handle the expanded number of colors, as well as other settings for producing the image. The following sections describe the colorspace-handling features. RGB colorspace The default color space in Photoshop is RGB, and for the most part, it does everything you need a color space to do. You can play with color by manipulating RGB

channels and expand your color space as needed. Making adjustments Select the image and then choose Modify⇒Adjustment Panel⇒Preset (Windows) or

Photoshop⇒Preferences⇒Color⇒Preset (Mac). In the Adjustments Panel, you can make the necessary changes to the image to make it more realistic. A host of adjustable color options are listed here, including local and global adjustments such as hue, saturation, and brightness, as well as outline. You can also make color adjustments using a color palette that enables you to quickly change the color on your image and navigate color space. In the Color Filters panel, you can apply various kinds of filters to your image, including adjustment filters, layer masks, and the Puppet Warp

**Adobe Photoshop 2021 (Version 22.5.1) Crack Activation Key**

There are two main differences between

Photoshop and Photoshop Elements. The first is that Photoshop Elements makes no comparison to the "RAW" format used by professional cameras. In the RAW format, a RAW image is not yet a JPEG or a TIFF. It is a special format that allows RAW data to be manipulated by some photo editing software. For example, the RAW files from a professional camera can be edited to produce a higher quality JPEG image. Photoshop Elements uses a "DNG" format that mimics the RAW format; it is not a professional "RAW" format. As such, Photoshop Elements cannot access or edit RAW data from a professional camera. Instead, Photoshop Elements relies on graphics engines to edit RAW files. The second difference is that Photoshop Elements makes no comparison to the "JPG" format that is used to edit and archive images. In JPG format, an image is not compressed. It is stored with a smaller file size, but it has a lower quality. A JPG file is a lossy format and that loss of quality is not always

obvious, particularly when a JPG image is viewed on a computer or smartphone. High-Quality Digital Image Editing There are a variety of techniques that can be used to edit images. Some of these techniques are complicated, requiring a high-end graphics card and a fair amount of technical know-how. Others are free and simple to use. In the following article, we are going to look at the most basic free methods for improving the quality of images using the tools that come with Photoshop Elements. In practice, most photographers will not use these methods. They are meant to improve the quality of an image after it has been created. However, these techniques may be used to improve an image when it is created. Resize Image Automatically Adobe Photoshop Elements 10 and later lets you resize images to make them look sharp, even if they are captured with a low-resolution camera. The tool shows the image at a higher resolution before letting you drag a slider to change the

image size. To resize an image, select Image>Resize... from the menu bar or press the keyboard shortcut Q. The Resize Image window opens. Select the Size setting and then, in the Resize Image window, click one of the arrow buttons to change the width or height of the image. Note that when you drag one of the slider buttons, the image is displayed at a low resolution to show you where the a681f4349e

1. Field of the Invention The invention relates to an electric motor of the asynchronous motor type with a speed-determining rotor. 2. Description of the Prior Art A speed-determining rotor comprises a core and a winding of coils of wire enwound on the core. The windings of coils are made up of at least one star winding having a center and two branches. The windings are fixed to the core by means of slip rings. The stator consists of at least one armature winding and a magnetic field winding. The armature winding and the magnetic field winding are connected in series. The magnetic field winding is usually disposed on the armature winding. In the field of motor control, the use of the analogue method is dominant to this day. A characteristic of an analogue motor control is that the rotor angular velocity is always determined absolutely in the analogue method. The error in the actual number

of revolutions per second dn is given by: EQU e=.alpha.kT  $(1)$  where.alpha. is the control error; k the measurement interval and T the period of the measured revolutions. The determination of the rotor angular velocity is effected for example by means of a sensor, a loop and some kind of scalar signal from the measured rotor position. The effective value of an additional signal added to the measured signal can be used as an approximation. With the control of the individual windings of the various revolutions, the manner of measuring the revolutions is implemented by measuring the voltage or the current of the motor, which in addition to the measurement of the revolutions also serves as a speed-determining sensor. This is why the determination of the revolutions is usually called the dn. It is thus assumed that this electrical measuring signal is a very good approximation to the actual revolutions. In certain applications, for example in motor drive systems in vehicles and in roller

mills, the desired revolutions can be very high. The dn values in the motor terminals can then exceed the measuring range of the sensor. If the control is just carried out on a section of the velocity, the rotational speed can be controlled far outside the desired value. The control of the revolutions is effected by reducing the supply current. The torque of an electric motor is proportional to the dn value, the voltage and the rpm. If the revolutions are to be determined absolutely and it is known that the motor is in one of the states a1, b1, c1,...

**What's New in the?**

Q: org.apache.http.params.HttpParamsBuilder is never initialized I'm trying to use Spark's AirflowHttpsProxyOperator. Its documentation states: Note: Airflow will automatically take care of updating the SSL parameters, so no extra configuration of parameters is needed. However, when I run the following task: from airflow import settings from airflow.operators.http\_operator import AirflowHttpsProxyOperator from airflow.models import DAG from mylib.utils import datetime\_converter import os import time from airflow.operators.python import PythonOperator from airflow.utils.dates import days\_ago dag = DAG( dag\_id='my\_dag\_id', schedule\_interval=None, executor\_configs=task\_count\_config, default\_args=args ) @dag.task def test\_operator(): # Retrieve the http\_operator and build the WerkzeugClient # params in the correct order (see http\_op = AirflowHttpsProxyOperator( base\_url=settings.AIRFLOW\_CONF['AIRFLO W\_HTTPS\_PROXY\_URL'], secure=settings.AI RFLOW\_CONF.get('AIRFLOW\_HTTPS\_PRO XY\_SECURE', None), ssl\_context=settings.AIRF

LOW\_CONF['AIRFLOW\_HTTPS\_PROXY\_SS L\_CERT\_NAME'], ssl\_context\_key=settings.AI RFLOW\_CONF['AIRFLOW\_HTTPS\_PROXY\_ SSL\_CERT\_FILE\_PATH'], http\_auth\_url=settings.AIRFLOW

**System Requirements For Adobe Photoshop 2021 (Version 22.5.1):**

For optimum game performance, the system requirements listed are recommended. You can play the game on systems that are older or newer than the recommended minimum requirements as long as the system meets the recommended requirements. Recommended Minimum Requirements: OS: Windows 7, Windows 8, or Windows 10 Processor: Intel i3 RAM: 4 GB Video: NVIDIA GeForce GTX 660 or AMD HD 7870 with latest drivers Additional Notes: The NVIDIA control panel should be configured to "Always" use Direct x-10, "Always" use OpenGL, and

## Related links:

<http://www.mick0711.com/2022/06/30/adobe-photoshop-2021-version-22-3-full-product-key-updated-2022/> <https://www.digitalpub.ma/advert/photoshop-2021-version-22-4-3-torrent-activation-code-free-for-pc-latest/> <https://tutorizone.com/adobe-photoshop-2021-model-22-4-3-product-key-obtain/> <https://kramart.com/adobe-photoshop-2022-version-23-4-1-hacked-free-download-win-mac-updated-2022/> <https://interiornearme.com/wp-content/uploads/2022/06/ileibry.pdf> <https://www.csaanich.ca/sites/default/files/webform/elizfoll180.pdf> <http://wp2-wimeta.de/photoshop-express-crack-patch-patch-with-serial-key-free-download-x64/> <https://volektravel.com/photoshop-2021-version-22-5-crack-file-only/>

[https://www.reperiohumancapital.com/system/files/webform/Adobe-Photoshop-2021-Version-2251\\_5.pdf](https://www.reperiohumancapital.com/system/files/webform/Adobe-Photoshop-2021-Version-2251_5.pdf) <http://www.academywithoutwalls.org/wp-content/uploads/2022/06/scanama.pdf>

[https://www.smc-sheeva-marketing-co-ltd.com/advert/adobe-photoshop-2021-version-22-5-1-keygen-crack-setup-keygen-full](https://www.smc-sheeva-marketing-co-ltd.com/advert/adobe-photoshop-2021-version-22-5-1-keygen-crack-setup-keygen-full-version-download-updated-2022/)[version-download-updated-2022/](https://www.smc-sheeva-marketing-co-ltd.com/advert/adobe-photoshop-2021-version-22-5-1-keygen-crack-setup-keygen-full-version-download-updated-2022/)

<https://www.mil-spec-industries.com/system/files/webform/makcher938.pdf>

<https://cgservicesrl.it/wp-content/uploads/2022/06/fersurn.pdf>

<https://expressionpersonelle.com/adobe-photoshop-cs3-crack-full-version-free-download/>

<https://2c63.com/adobe-photoshop-keygen-mac-win/>

[https://cancuntoursbook.com/wp-](https://cancuntoursbook.com/wp-content/uploads/2022/06/Photoshop_2022_Version_2311_Keygen_Crack_Serial_Key___Free_Download.pdf)

[content/uploads/2022/06/Photoshop\\_2022\\_Version\\_2311\\_Keygen\\_Crack\\_Serial\\_Key\\_\\_\\_Free\\_Download.pdf](https://cancuntoursbook.com/wp-content/uploads/2022/06/Photoshop_2022_Version_2311_Keygen_Crack_Serial_Key___Free_Download.pdf)

[https://www.oldlyme-ct.gov/sites/g/files/vyhlif3616/f/uploads/application\\_burn\\_permit.pdf](https://www.oldlyme-ct.gov/sites/g/files/vyhlif3616/f/uploads/application_burn_permit.pdf)

<https://www.sockscustom.com.au/sites/www.sockscustom.com.au/files/webform/seanozir339.pdf>

<https://www.5etwal.com/adobe-photoshop-cc-2014-hacked-product-key-full-free-pc-windows/>

<https://hanffreunde-braunschweig.de/adobe-photoshop-2021-version-22-4-1-product-key-download/>